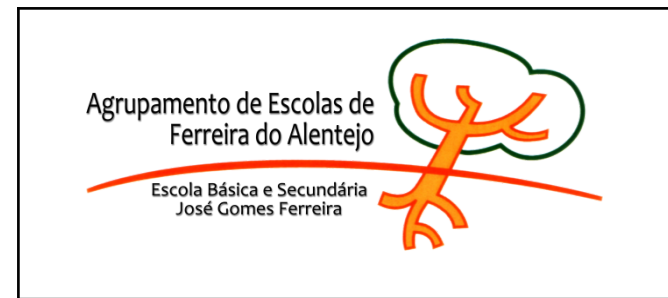

## **MATRIZ de EXAME de EQUIVALÊNCIA à FREQUÊNCIA**

## **2022/2023**

## **DISCIPLINA – Tecnologias da Informação e Comunicação**

Modalidade: prova escrita de prova: 90 minutos

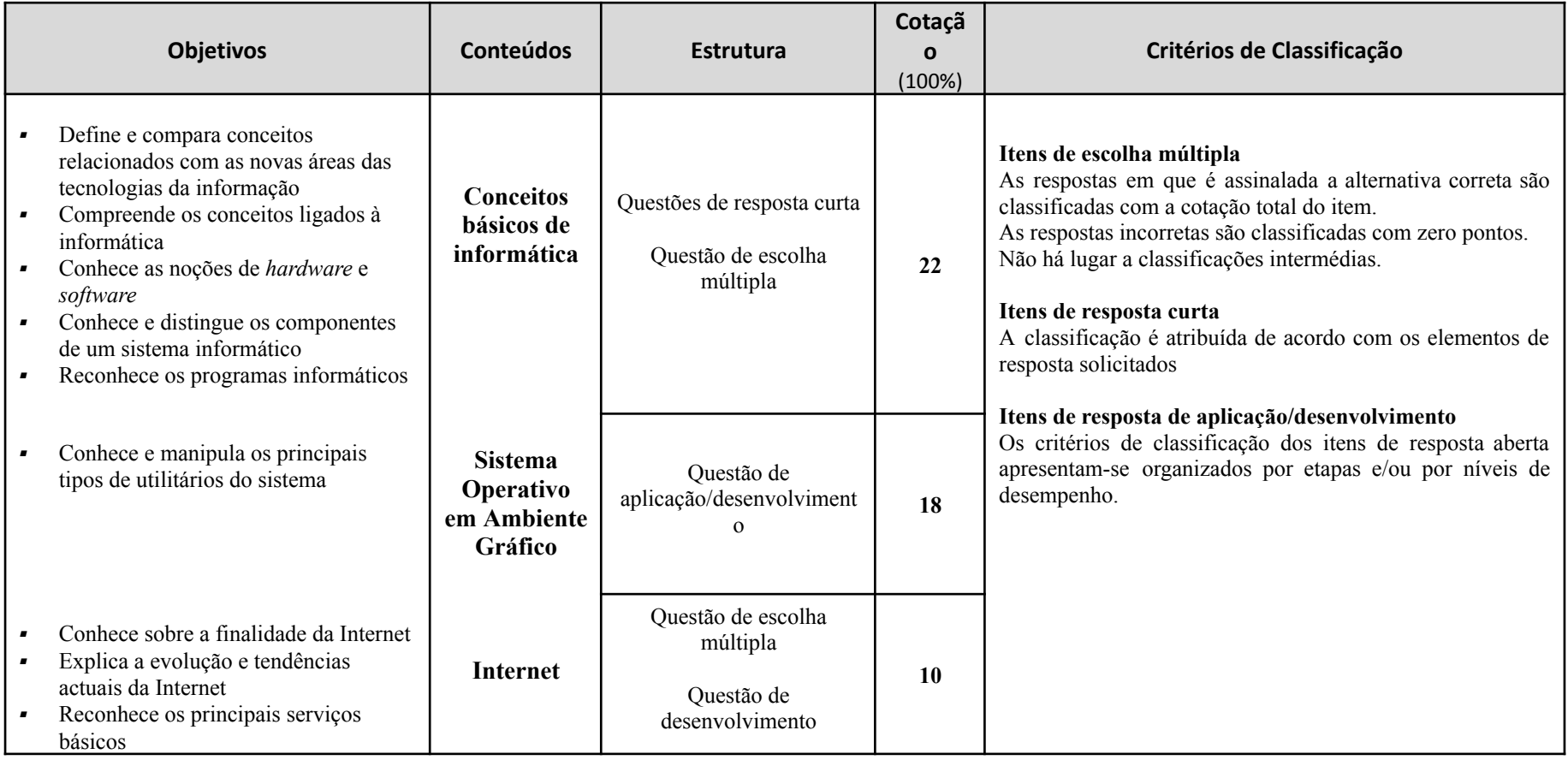

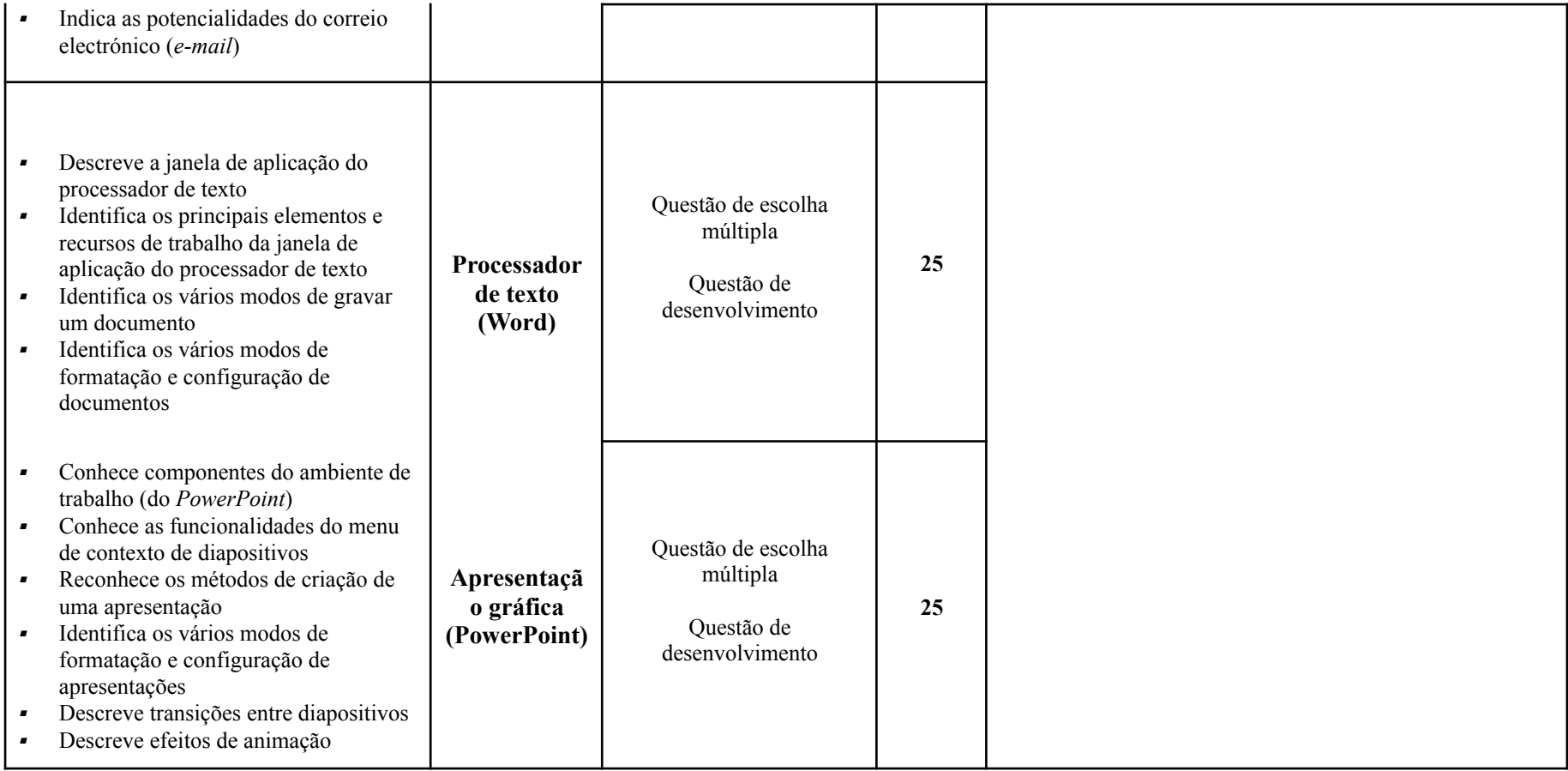